## MEMORANDUM

To: Software Distribution List

From: J. B. Levin

User Communication Between the PDP-ld and the Network Subject:

Date: September 5, 1972

The PDP-ld EXEC III network software is so structured that only one user at a time can talk to the network, i.e., own the network interface. To permit users to share the network, therefore, a Network Handler (named SYSNET) runs as a multiplexor between users and the network: all network input is written into queues on third 2 of the Pastrand for user access, and users place their output on a queue from which SYSNET sends it to the network. This memo describes the structure and use of these queues.

## Output

To send a message of any length (2 to 505 words), it is written on third 2 as an item (item length = message length  $+2$ ), and a NETPUT (IOT 2500) is executed with 1 in the AC and the DRA of the item in the 10. This places the DRA in an EXEC list accessible by SYSNET. It is a two return lOT; R1 means that SYSNET is not up, or the buffer is full, R2 means that the item has been accepted and placed in the list, retrieve the items on this queue on a first-in-first-out basis, put them out to the network and attempt to expunge them from the drum (expecting ownword PLEXO NET). SYSNET will

## Input

Input from the network is first examined by type (see Report 1822). Message types  $1,2,4$ , and  $10-14$  are handled appropriately. Types 0,5,7,8, and 9 are passed on to the user. The queue chosen is addressed through invariant numbers  $1000-1377$ : 1000 +  $<8$  least

 $B_{PC}$ 

 $SD$   $#2$ 

slgnlflcant bits of source Host address> (the from-IMP bit Is ignored). Each message is represented by a 16 word block in an item containing 8 such blocks (see attached crib sheet). As messages are received for a specific queue, blocks are added from the beginning towards the end of the queue item; but items are pushed in the queue. Thus the Invariant number addresses the current item, which in turn points to the next most recent item—in other words, blocks within an item are first-in first-out, but items are last-in first-out (unless some fancier addressing is done). If a message in is longer than 9 words, the entire message is written as a separate item, addressed by word  $1\emptyset$  of the block. The end of the queue is marked by a pointer of  $\emptyset$  or by an illegal item (ERCODE 1 $\emptyset\emptyset\emptyset$ ). In any case, in general blocks older than about five minutes old should be ignored.

When a message is read, the user should mark it by writing  $-\emptyset$ on top of the first leader word (word  $\emptyset$ ) of the block. queue items, though "held" by SYSNET, may be rewritten, ownword FLEXO NET and be prepared for rewrite-number errors. Input Use

JBL/le

\*"

## PAGE 1 NETCRB,4,NETH 11:19 AM 8/30/1972

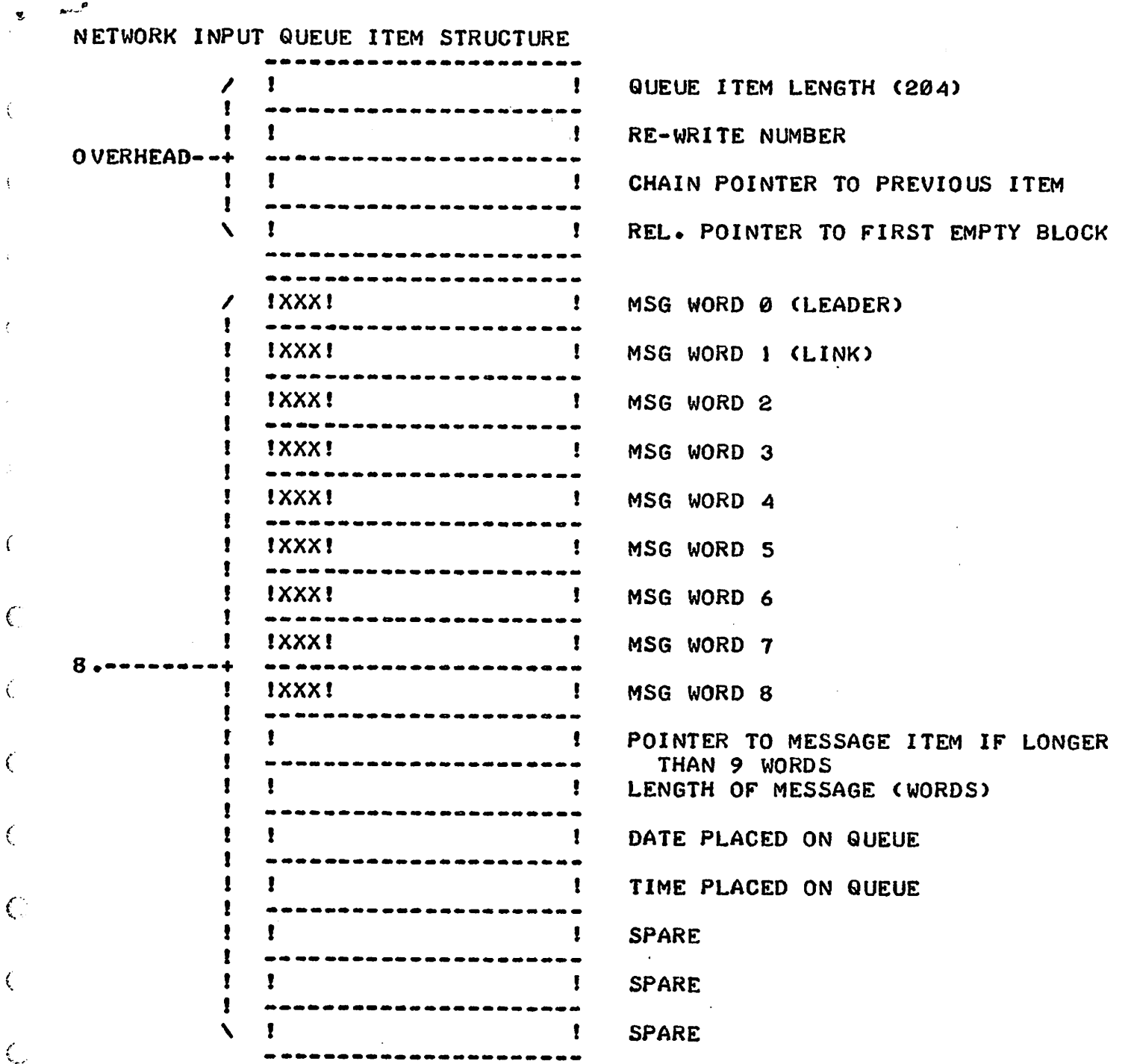

 $\bigcirc$ 

 $\hat{\mathbb{C}}$ 

 $\bigodot$ 

 $\mathcal{L}$ 

)

 $\bar{1}$ 

 $\mathcal{L}$ 

 $\bigoplus$ 

 $\ddot{\cdot}$ 

 $\langle \rangle$ 

 $\zeta^{-\frac{1}{2}}$ 

Ķ,

 $\epsilon$ 

 $\mathcal{L}$ 

 $\bar{t}$ 

 $\overline{\zeta}$ 

 $\hat{\zeta}$ 

 $\langle$ 

 $\hat{C}$ 

 $\langle$ 

 $\zeta$ 

 $\overline{\mathbb{C}}$ 

 $\hat{\mathbf{C}}$ 

 $\zeta$ 

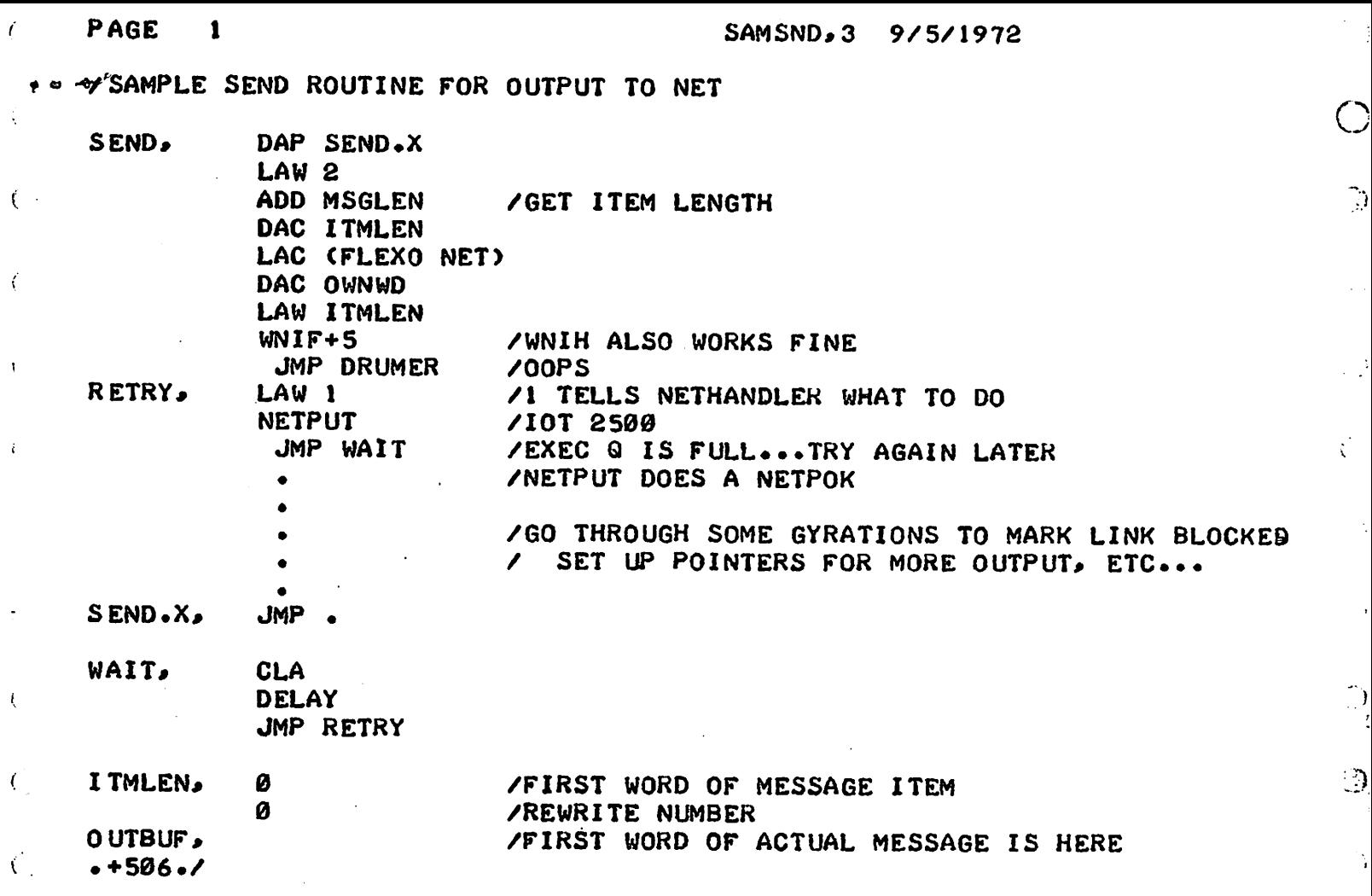

 $\mathcal{O}$  (i.e. the contract of the contract of the contract of the contract of the contract of the contract of the contract of the contract of the contract of the contract of the contract of the contract of the contract o

 $\mathcal{O}$  of the contract of the contract of the contract of the contract of the contract of the contract of the contract of the contract of the contract of the contract of the contract of the contract of the contract of t

 $\label{eq:2.1} \frac{1}{\sqrt{2}}\int_{0}^{\infty}\frac{1}{\sqrt{2\pi}}\left(\frac{1}{\sqrt{2\pi}}\right)^{2}d\mu\,d\mu\,.$ 

 $\mathcal{L}(\mathcal{A})$  and  $\mathcal{L}(\mathcal{A})$ 

 $\mathcal{L}(\mathcal{L})$ 

 $\label{eq:2.1} \frac{1}{\sqrt{2}}\int_{\mathbb{R}^3}\frac{1}{\sqrt{2}}\left(\frac{1}{\sqrt{2}}\right)^2\frac{1}{\sqrt{2}}\left(\frac{1}{\sqrt{2}}\right)^2\frac{1}{\sqrt{2}}\left(\frac{1}{\sqrt{2}}\right)^2\frac{1}{\sqrt{2}}\left(\frac{1}{\sqrt{2}}\right)^2.$ 

 $\mathcal{L}(\mathcal{A})$  .

 $\mathcal{L}^{\text{max}}_{\text{max}}$ 

 $\hat{C}$ 

 $\hat{\zeta}$ 

 $\hat{\zeta}_\mu$ 

 $\hat{\mathcal{K}}$ 

 $\frac{1}{2}$ 

 $\bar{\beta}$ 

 $\frac{1}{2}$ 

 $\frac{1}{\epsilon}$ 

 $\hat{\epsilon}$ 

 $\bar{\mathcal{A}}$ 

 $\hat{v}$ 

 $\frac{1}{\sqrt{2}}$ 

e<br>O

 $\mathbb{C}^{\mathbb{C}}_{\mathbb{R}^{2}}$ 

 $\frac{1}{\sqrt{2}}$ 

 $\hat{\zeta}$ 

 $\frac{1}{2}$ 

 $\cdot$ 

s

 $\mathbb{R}$ 

 $\begin{pmatrix} 1 \\ 1 \\ 1 \end{pmatrix}$